Regional Training Workshop on the **SEEA Ecosystem Accounting - Day 1 GIS concepts** 

> Blanca Perez-Lapena, PhD June 5, 2023

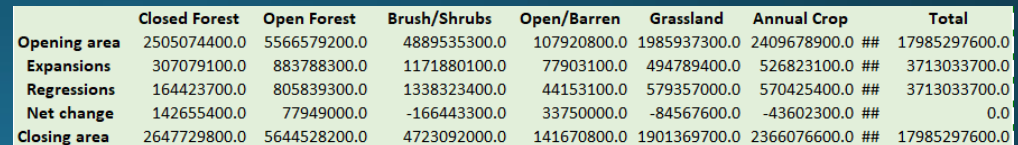

#### Land cover change matrix

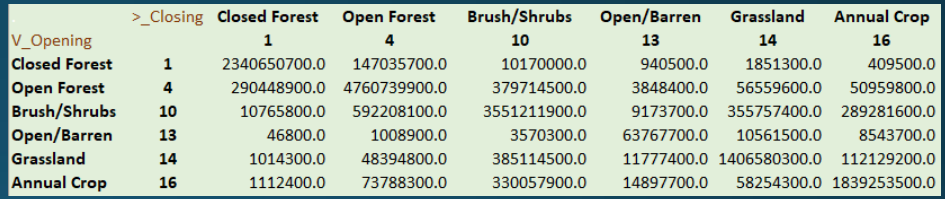

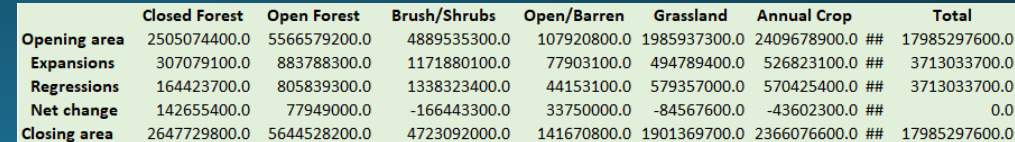

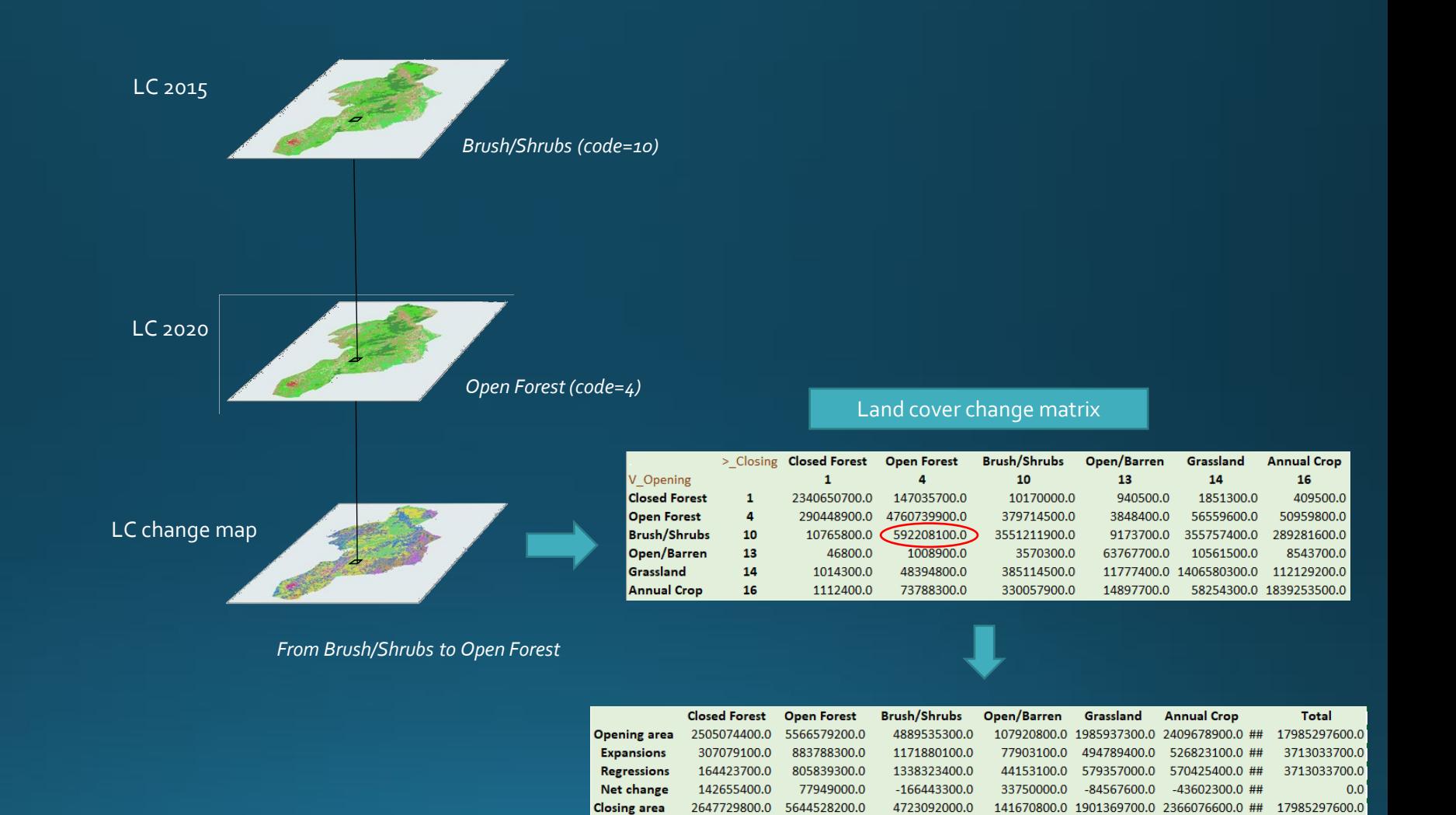

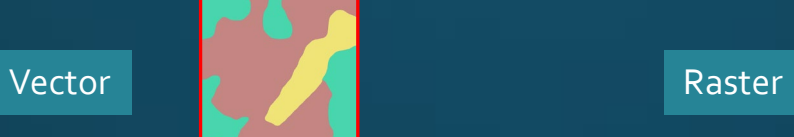

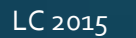

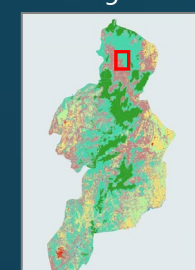

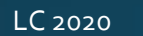

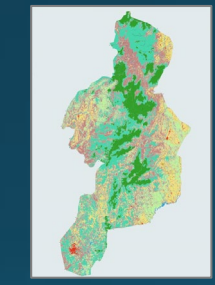

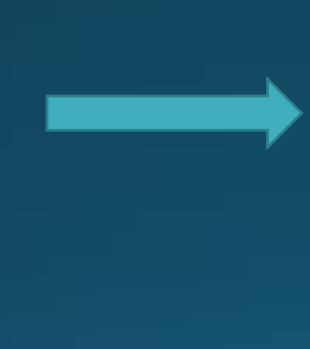

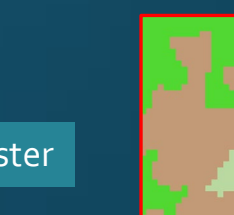

LC 2015

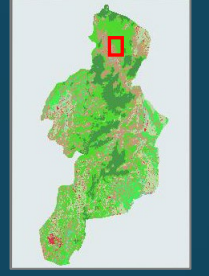

LC 2020

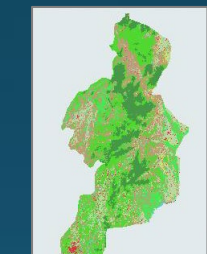

LC change map

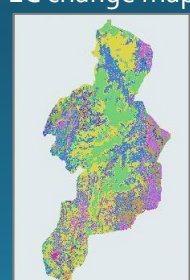

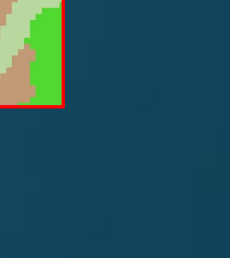

Land cover change matrix

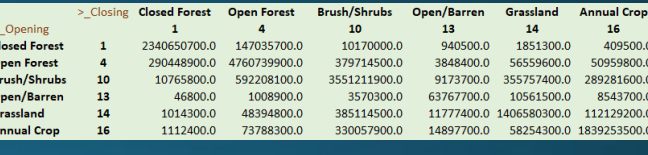

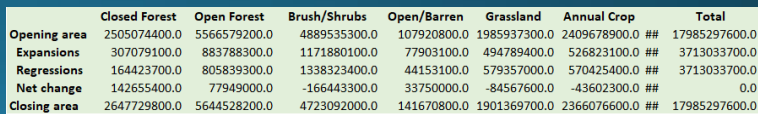

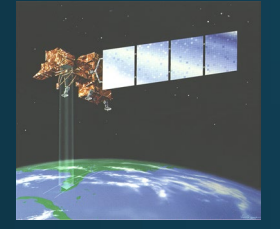

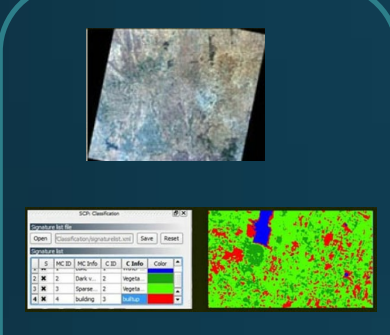

Vectorization

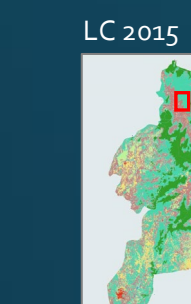

Vector

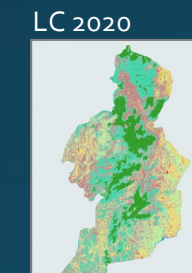

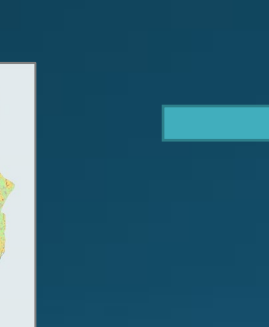

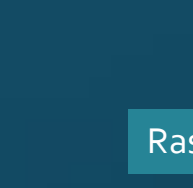

Raster

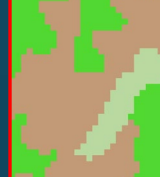

LC 2015

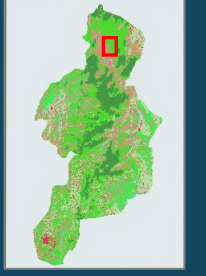

LC 2020

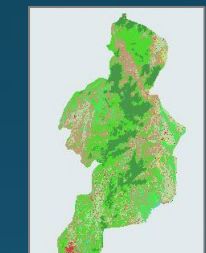

LC change map

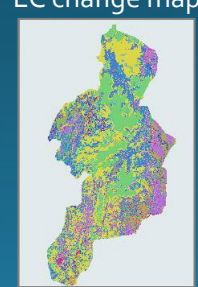

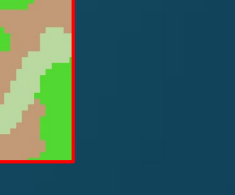

Land cover change matrix

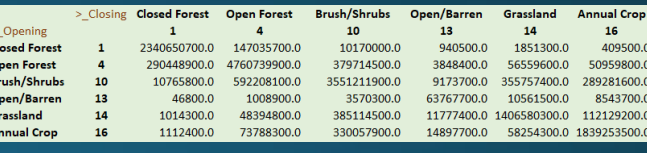

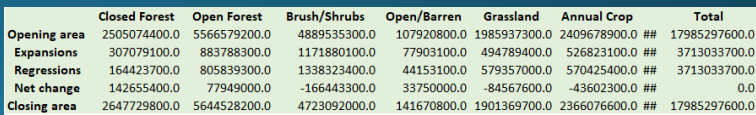

## GIS

- Geographical Information System
- Captures, stores, analyses, and displays geospatial data on a computer screen.

# Geospatial data Data that is associated to a geographical location

### Coordinate systems

- Types:
	- •**Geographic coordinate system** defines where the data is located on the Earth's surface.
	- **Projected coordinate system**:<br>defines *how* to draw the data on a <u>flat surface</u>, like on a paper map or a computer screen.

# Geographic coordinate system (GCS)

• Uses Latitude and Longitude (angular units) to identify locations on the curved surface of the Earth.

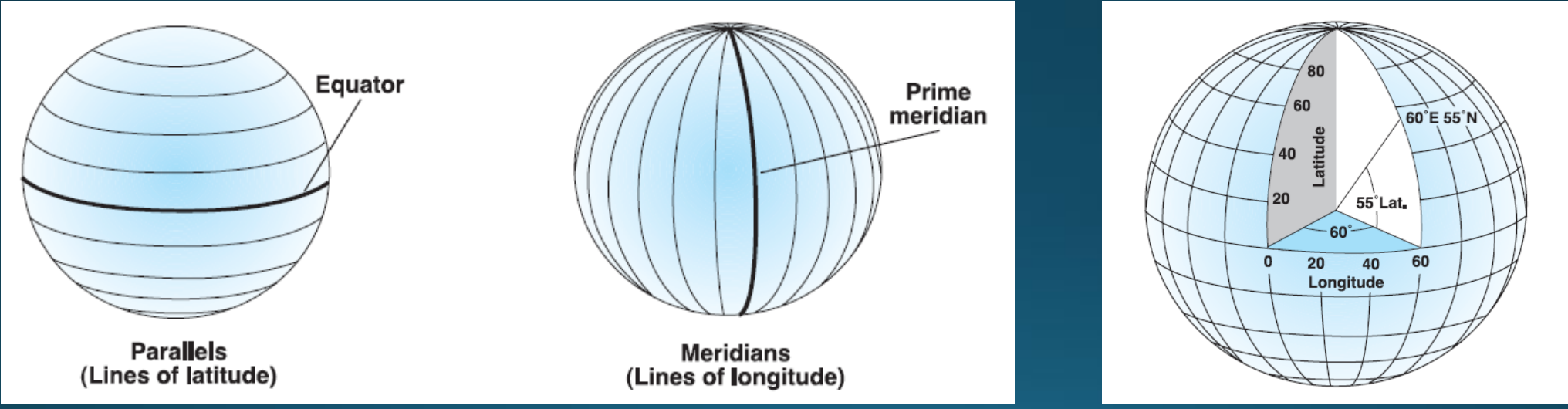

**ESRI, 2000** 

• It is defined by an ellipsoid, geoid and datum, angular unit of measure

# Geographic coordinate system (GCS)

• Uses Latitude and Longitude (angular units) to identify locations on the curved surface of the Earth.

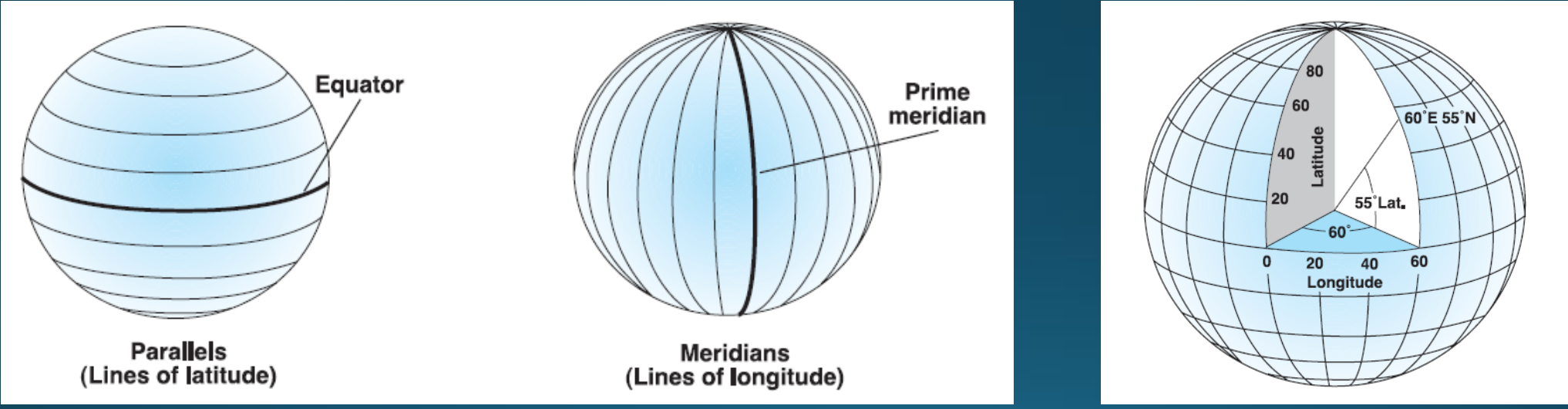

**ESRI, 2000** 

. It is defined by an ellipsoid, geoid and datum, angular unit of measure

## GCS-Ellipsoid

- . Used as a simplified mathematical representation of the Earth's shape
- . The semi-major and semi-minor axes are of defined length

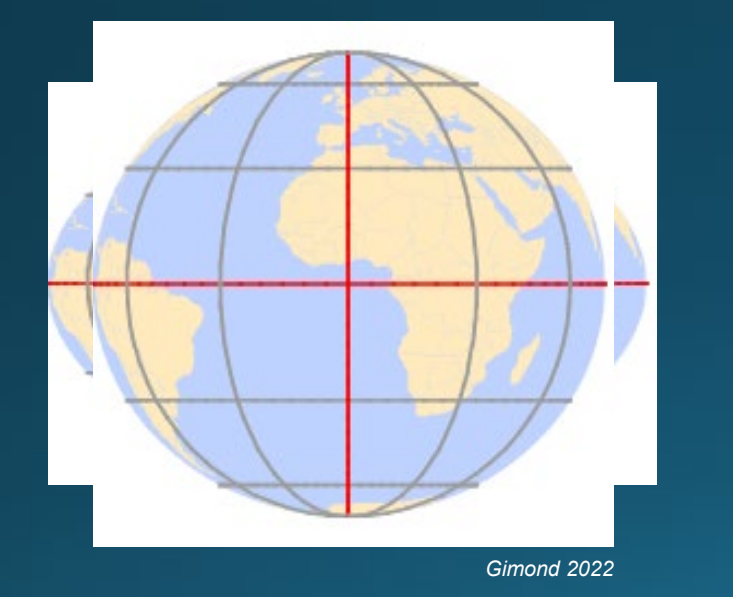

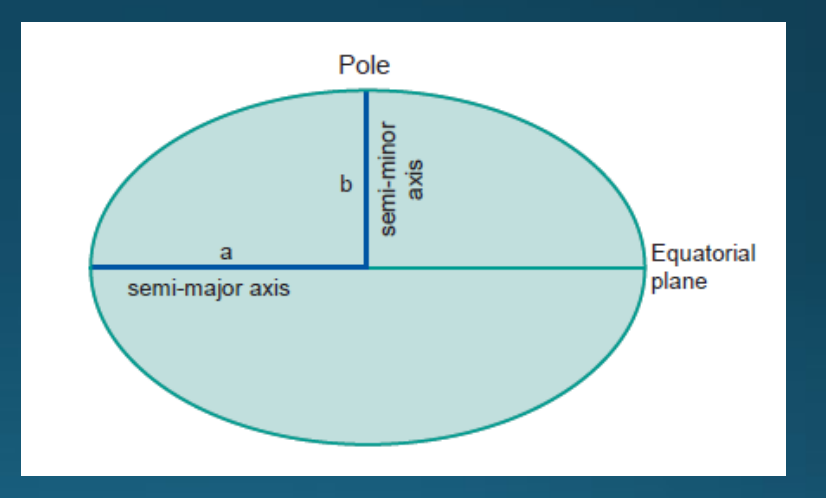

• Generally, an ellipsoid is chosen to fit one country or a particular area

#### GCS-Geoid

- Earth's true shape
- Not a perfectly smooth surface
- Constantly changing

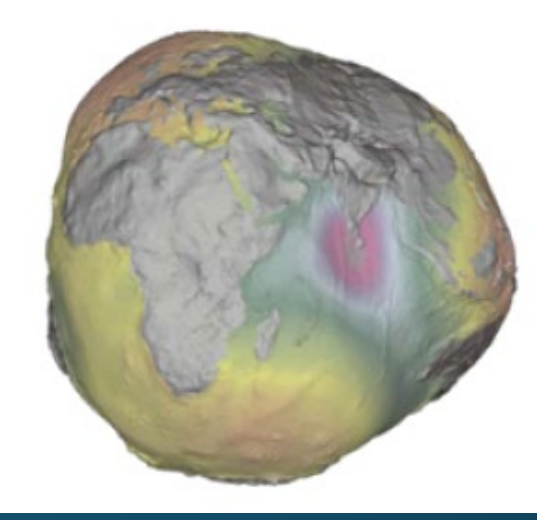

*ITC, 2009*

**How to work with a simple mathematical model of the Earth's shape (ellipsoid) when dealing with the undulating nature of the Earth's surface (geoid)?**

### $GCS - Datum$

- Defines how the ellipsoid is aligned with the geoid
- Alignment:
	- . Local datum: the ellipsoid surface is closely fit to the geoid at a particular location on the earth's surface
	- Geocentric datum: the ellipsoid is aligned with the center of the earth

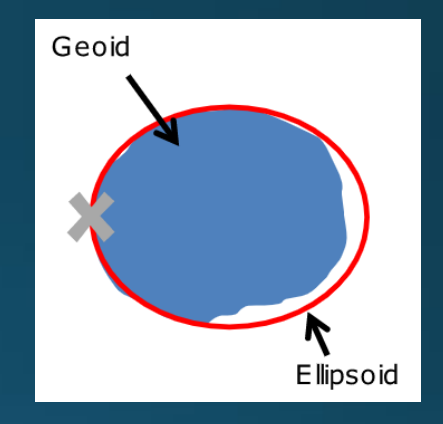

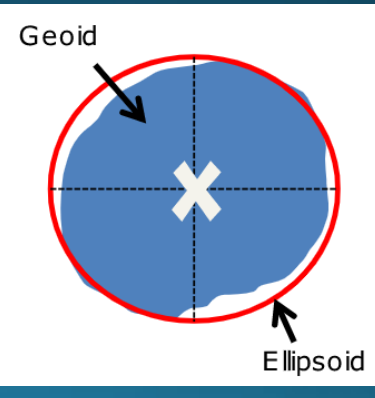

#### $GCS - Datum$

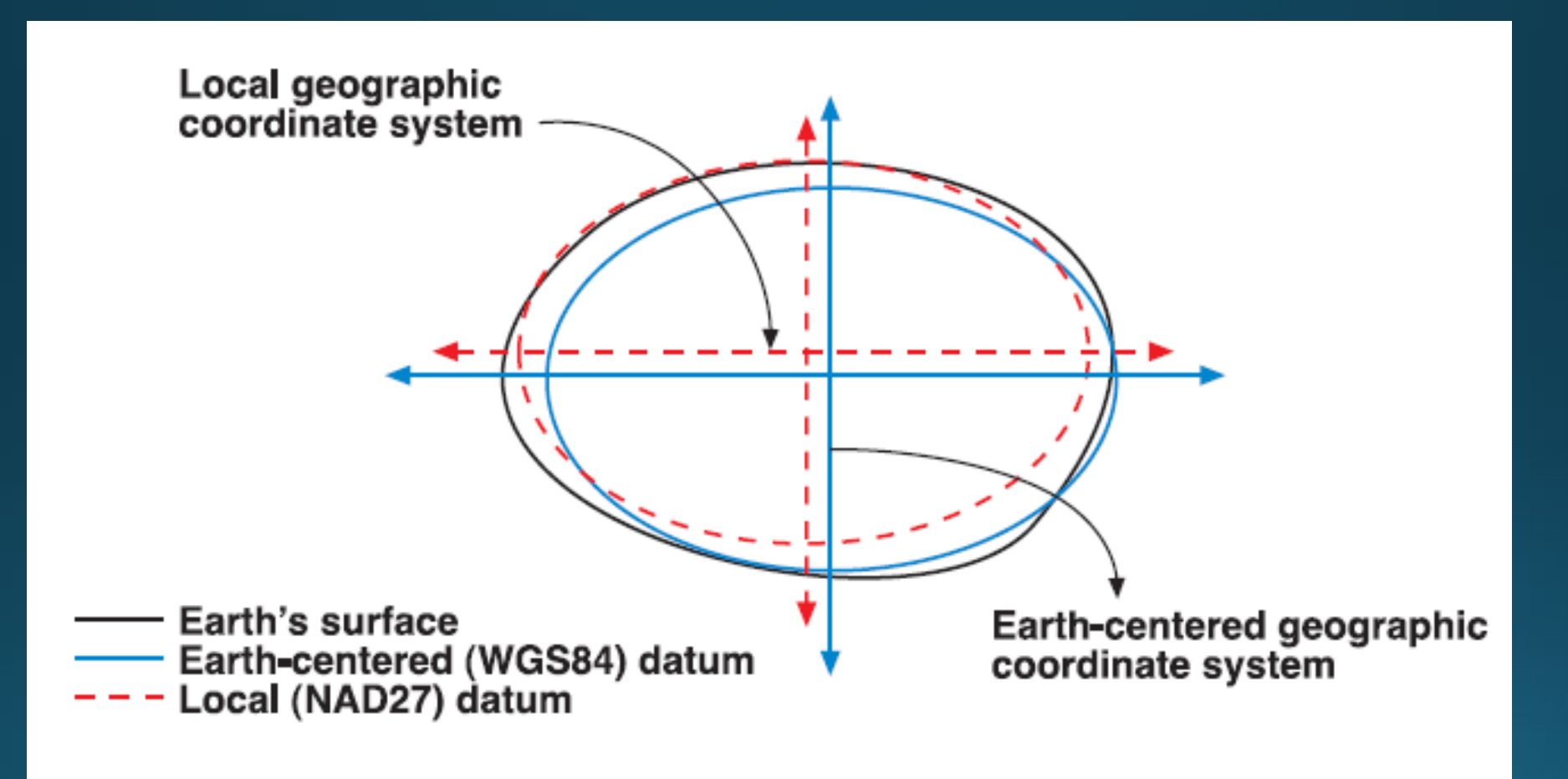

*ESRI, 2000*

#### GCS – Example

#### GEOGCS | "GCS PRS 1992", DATUM["D Philippine Reference System 1992", SPHEROID["Clarke 1866", 6378206.4, 294.9786982]], PRIMEM["Greenwich",0.0], UNIT["Degree",0.0174532925199433]],

### Projected coordinate system (PCS)

• How to draw the data on a flat surface, like on a paper map or a computer screen

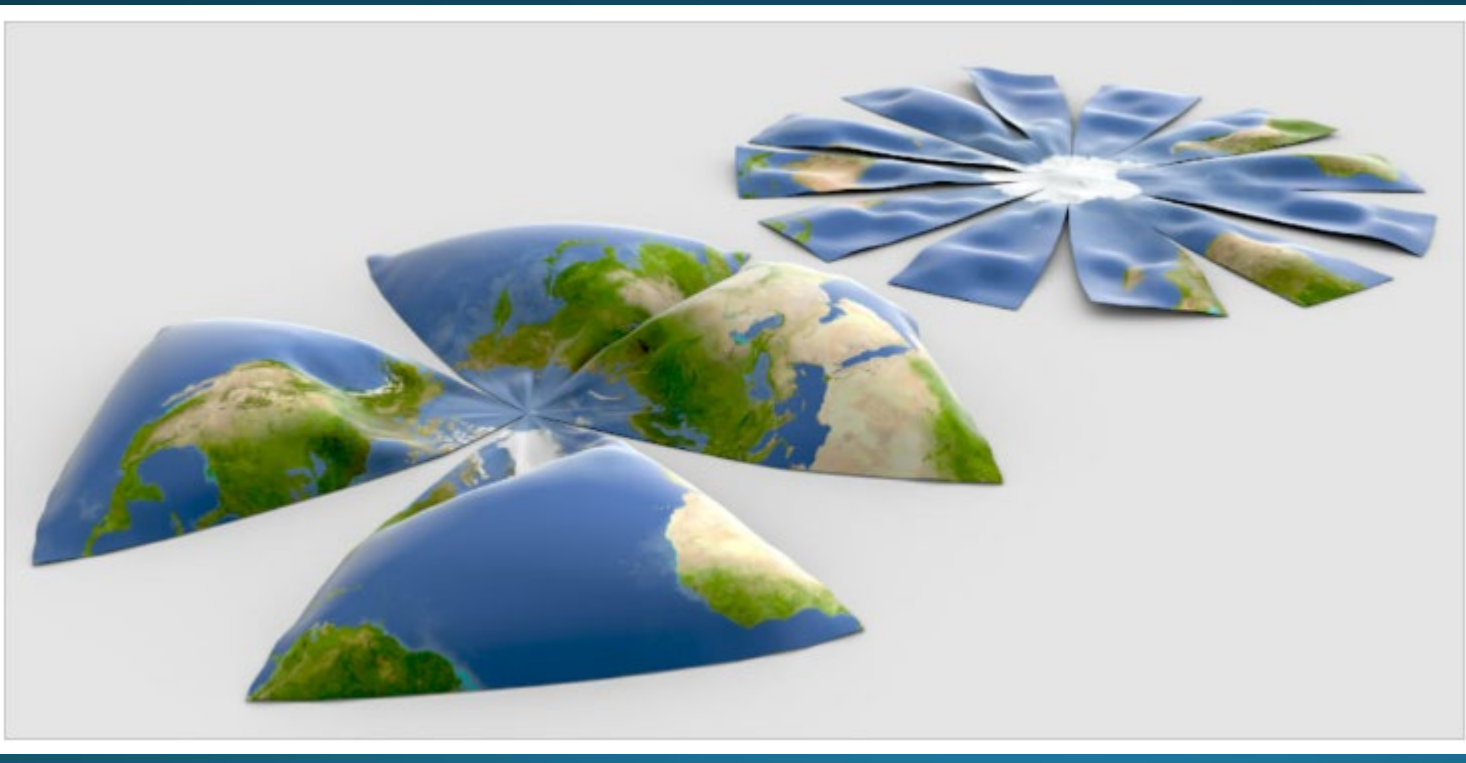

Regional Training Workshop on the SEEA Ecosystem Accounting - Blanca Perez-Lapena

### PCS – Components

A projected coordinate system consists of:

- · a geographic coordinate system
- a map projection
- the specific parameters used by the map projection
- a linear unit of measure (usually meters or feet)

Locations are identified by x, y coordinates on a grid, with the origin at the center of the grid.

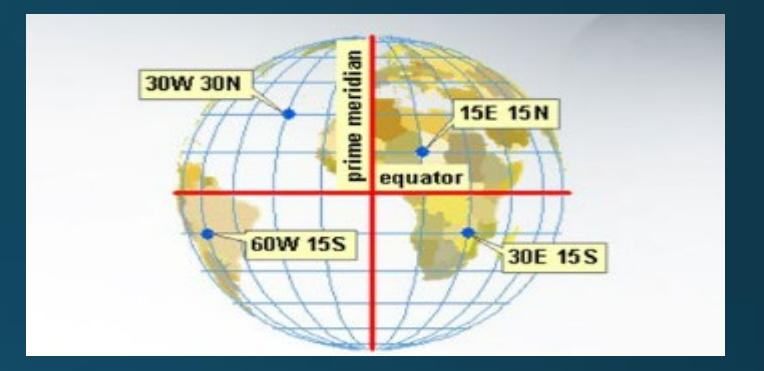

Map projection

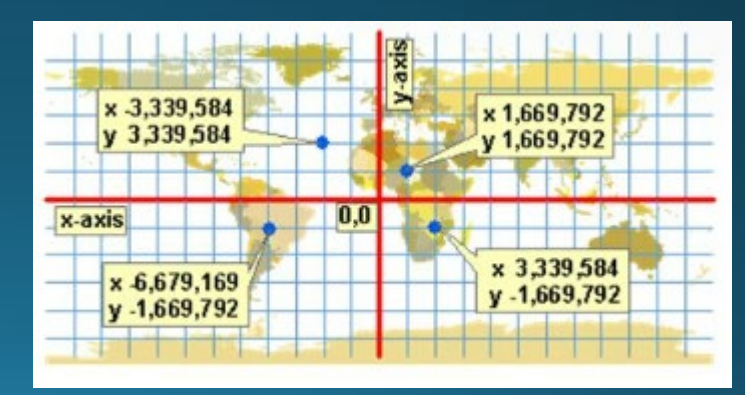

**Gould. 2013** 

### PCS - Map projections: Classes

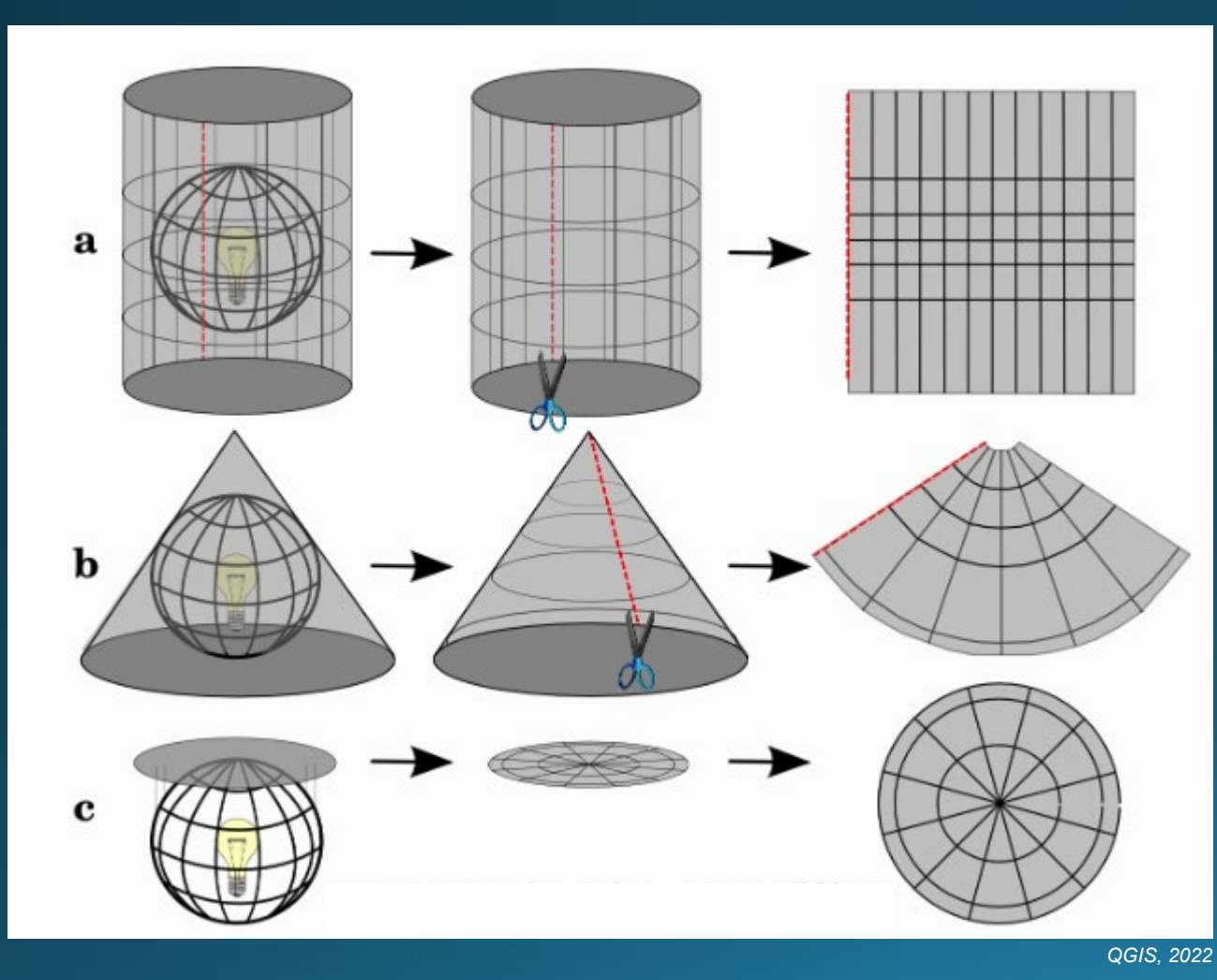

**Cylindrical** 

#### Conic

#### Planar (azimuthal)

# PCS - Map projections: Properties

• The way the surface (cylinder or cone) is 'wrapped' around the Earth and the location of the plane (planar)

Determine which kind of distortions the map will have compared to the original curved surface.

- Conformal map projection: angles (with short sides) and shapes (of small areas) are shown correctly in the map
- **Equal-area** (equivalent) map projection: areas are represented correctly in the map.  $\bullet$
- **Equidistant** map projection: lengths of particular lines in the map are the same as the lengths of the original lines on the curved reference surface.

# PCS - Map projections: Examples

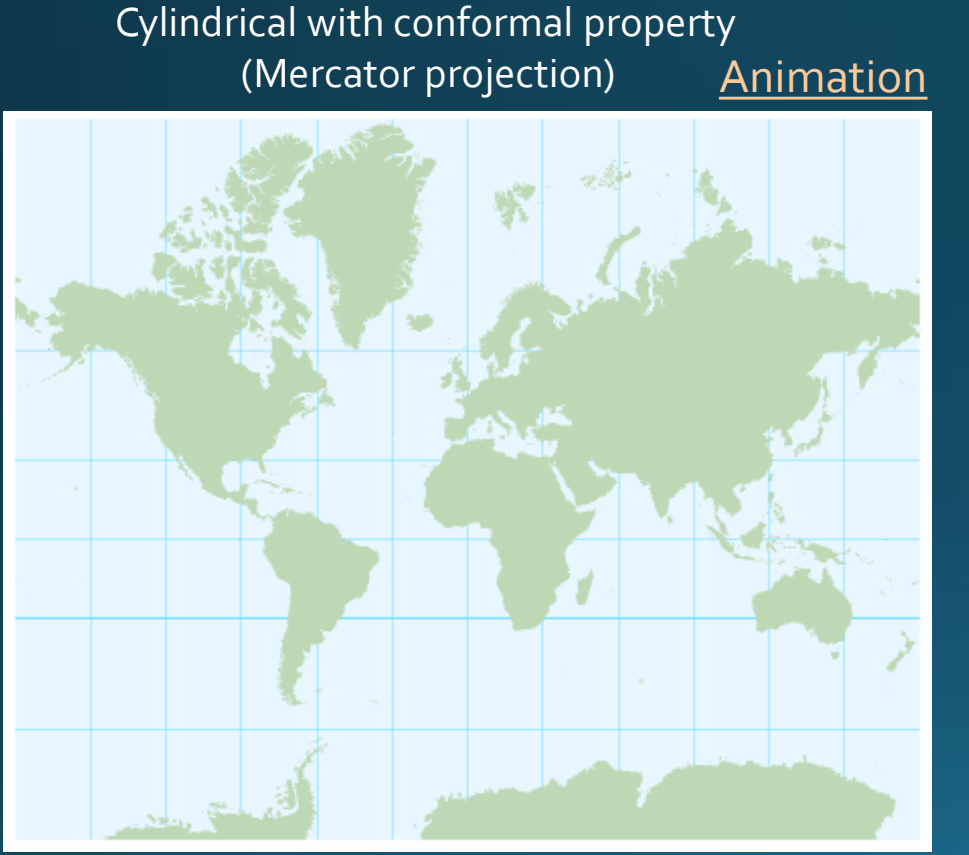

*ITC, 2009*

Cylindrical with equal-area property (Lambert cylindrical equal-area projection)

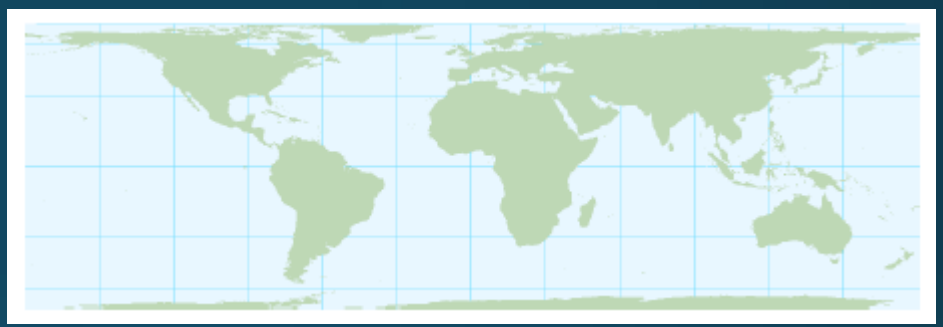

Cylindrical with equidistant property (Plate Carrée projection) *ITC, 2009*

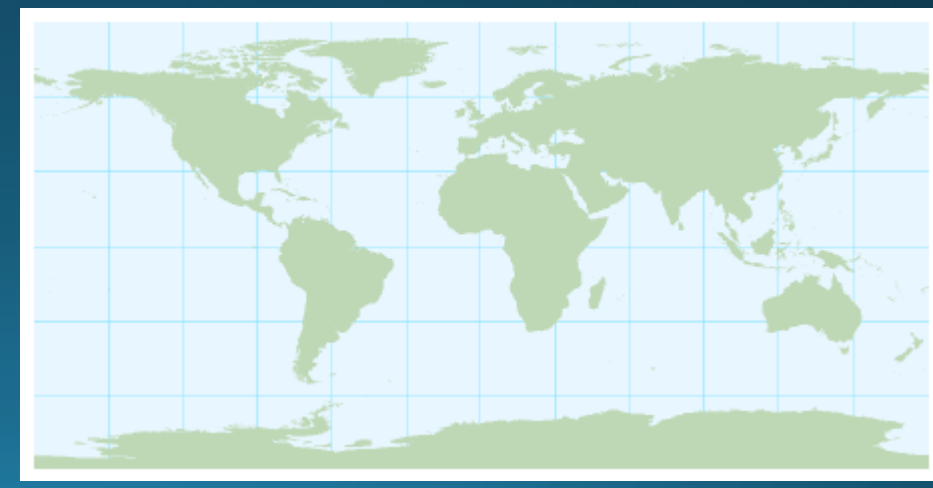

### $PCS - UTM$

- Based on the secant Transverse Mercator
- The globe is divided into 60 zones, each spanning six degrees of longitude.

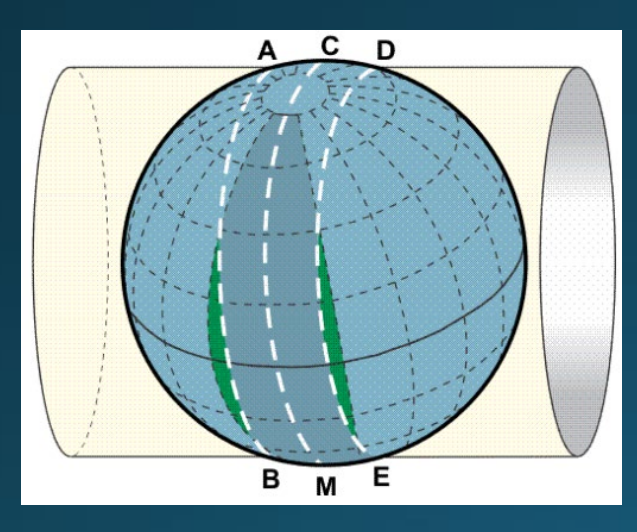

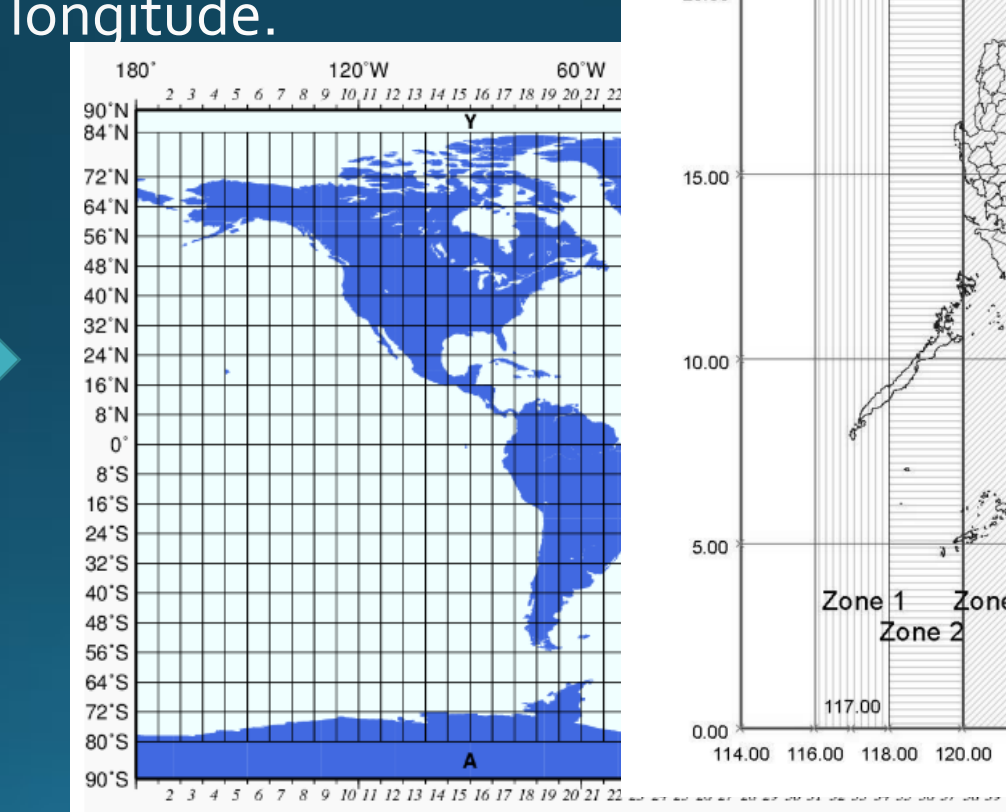

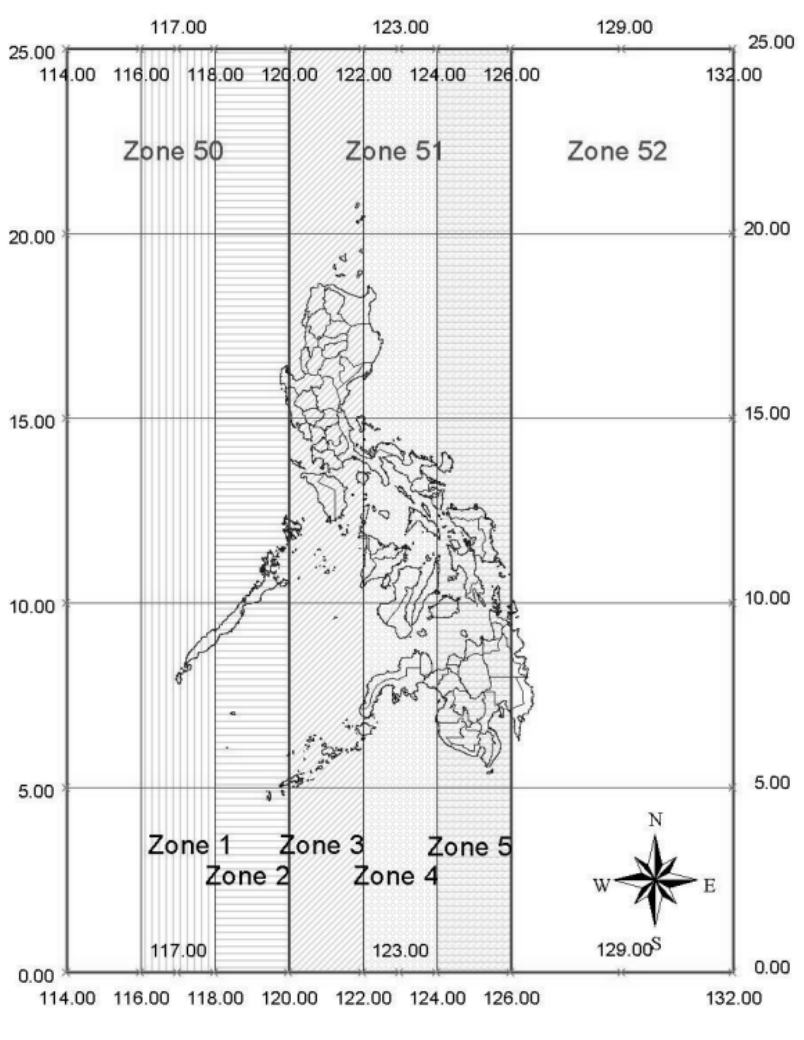

#### PCS – Example

```
PROJCS | "PRS 1992 UTM Zone 51N",
GEOGCS | "GCS PRS 1992",
        DATUM["D Philippine Reference System 1992",
        SPHEROID["Clarke 1866", 6378206.4, 294.9786982]],
        PRIMEM["Greenwich",0.0],
        UNIT["Degree", 0.0174532925199433]],
PROJECTION["Transverse Mercator"],
        PARAMETER["False Easting", 500000.0],
        PARAMETER["False Northing",0.0],
        PARAMETER["Central Meridian", 123.0],
        PARAMETER["Scale Factor",0.9996],
        PARAMETER["Latitude Of Origin",0.0],
        UNIT["Meter", 1.0]]
```
#### Data representation I

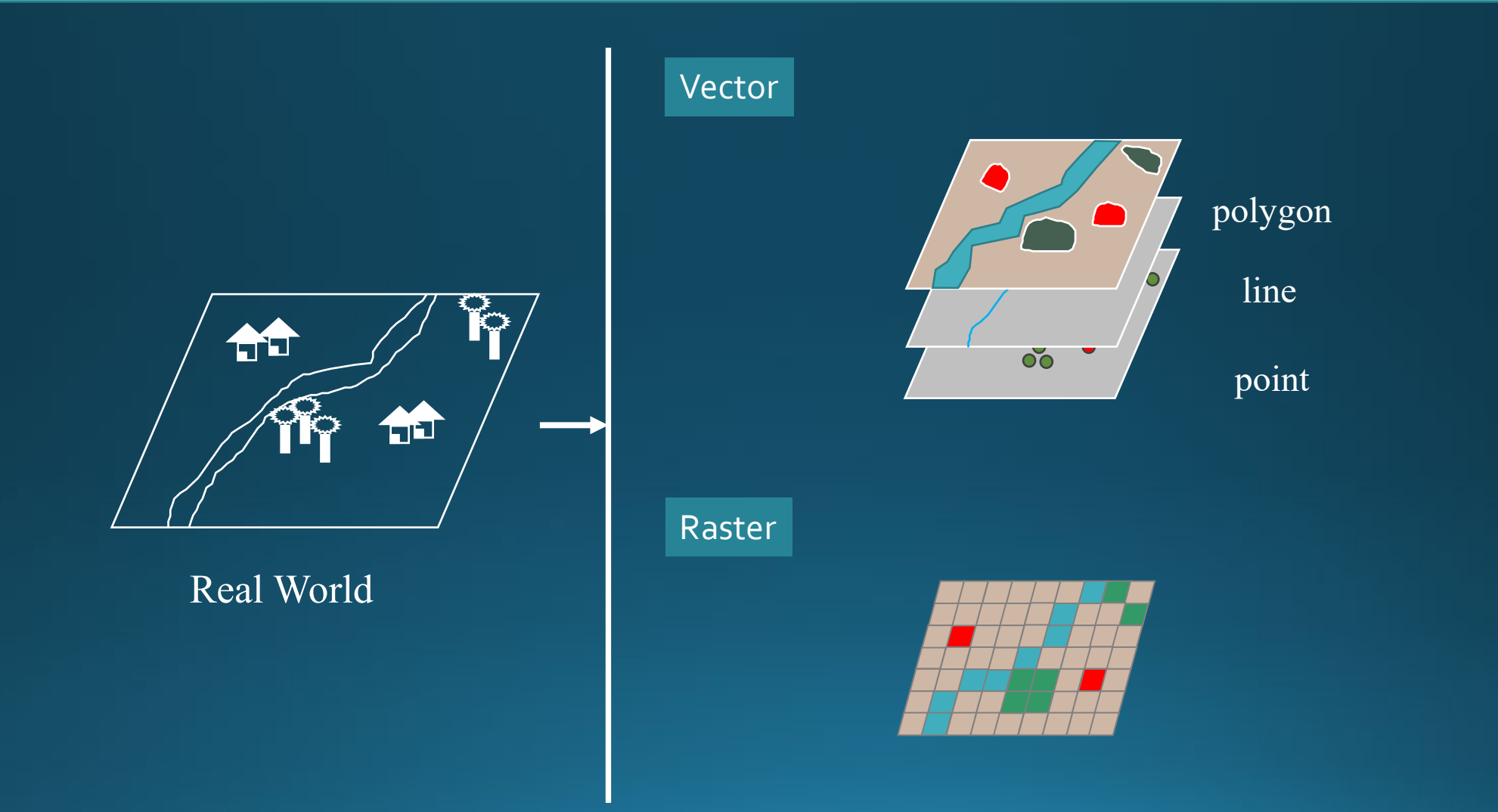

#### Vector

#### • A spatial object consists of a geometry and a set of attributes.

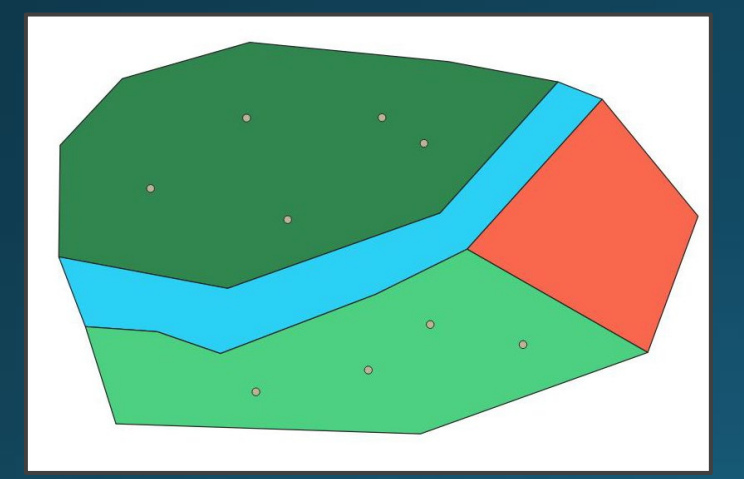

#### Polygon layer

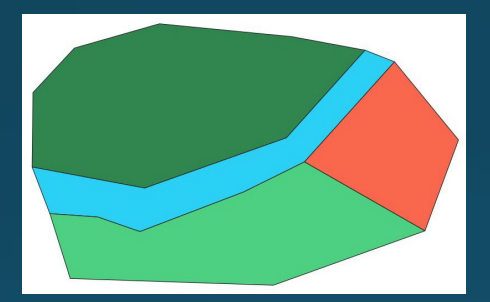

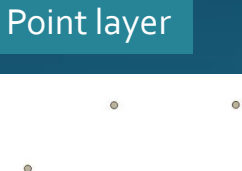

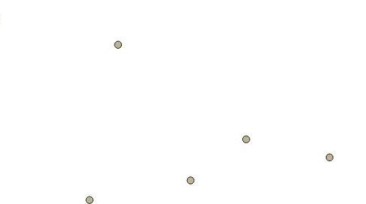

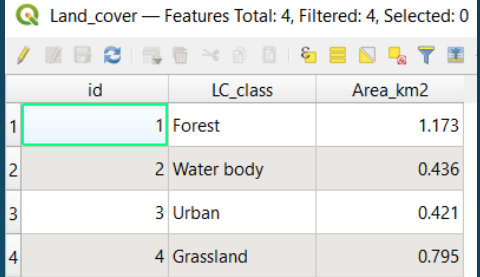

#### Tree\_sp - Features Total: 9, Filtered: 9, Selected: 0

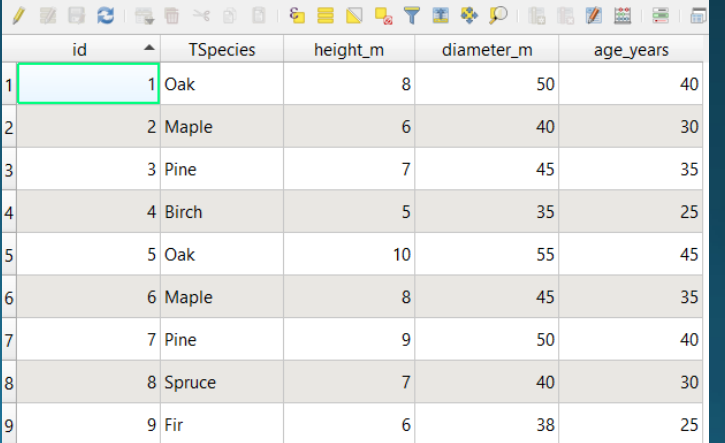

# **Shapefiles**

- Common format for storing vector data
- Shapefiles store non-topological vector data with attribute data
- A shapefile consists of several files with the same filename, but different file endings:

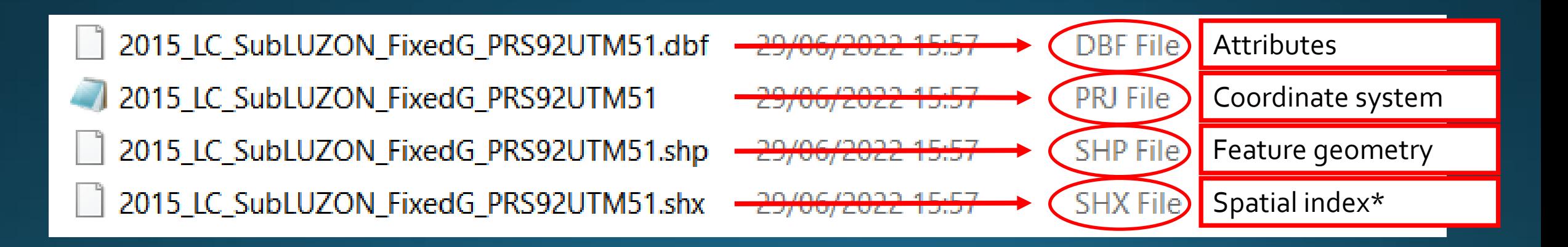

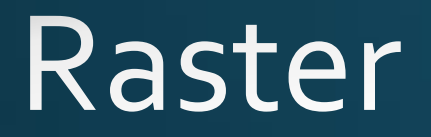

#### • Data associated to gridded cells identified by row and column

#### • Discrete Raster

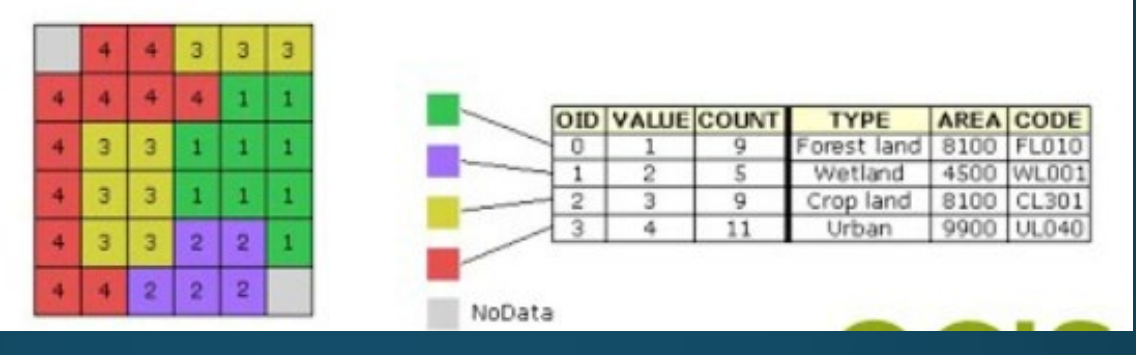

#### • Continuous Raster

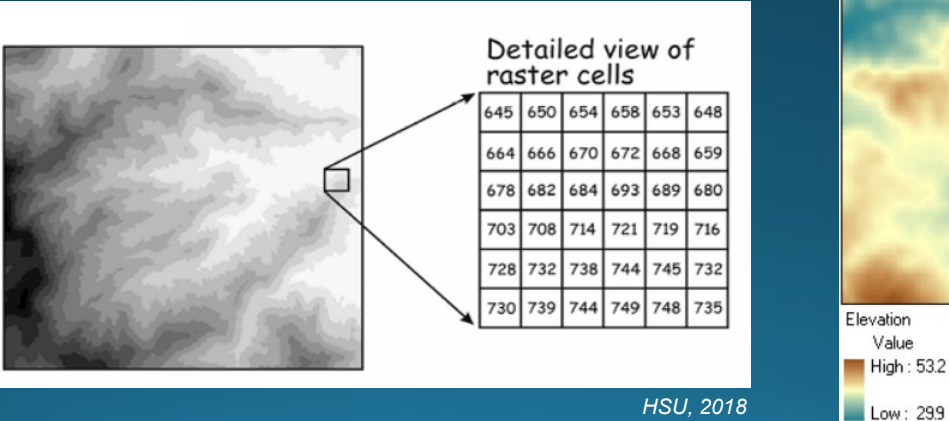

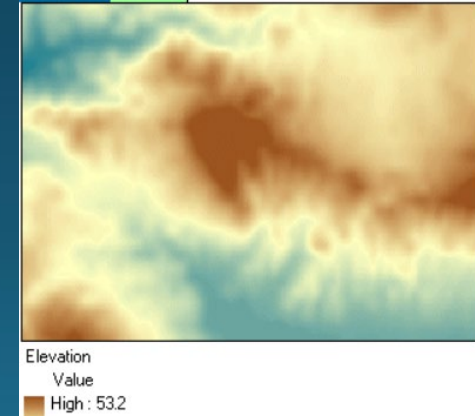

### **GeoTIFF**

• Metadata standard which has the georeferencing information embedded within the raster file.

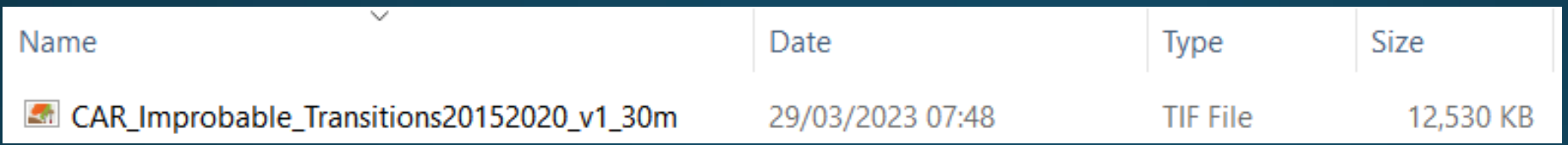

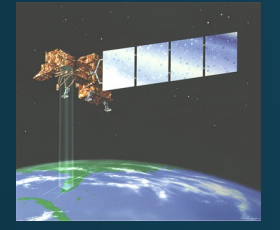

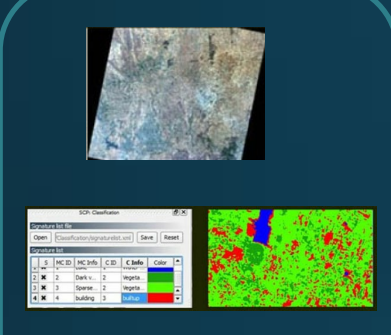

Vectorization

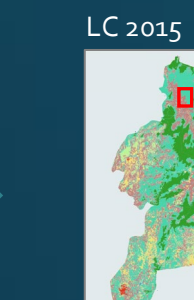

Vector

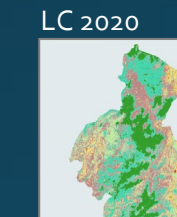

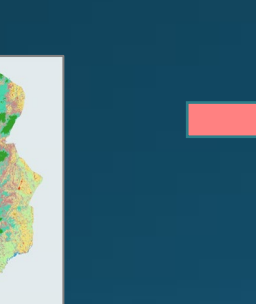

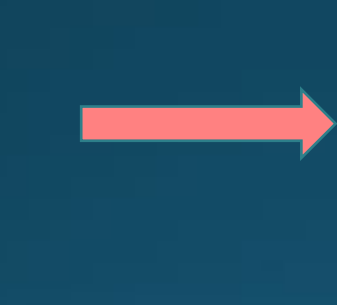

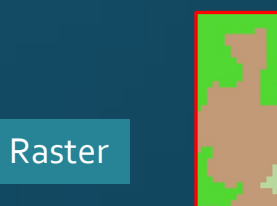

LC 2015

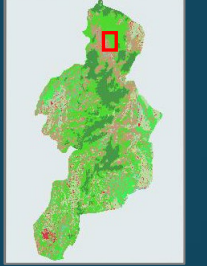

LC 2020

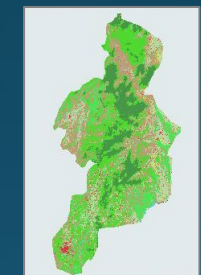

LC change

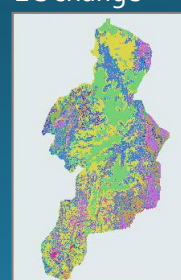

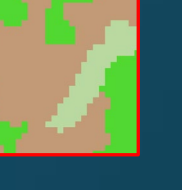

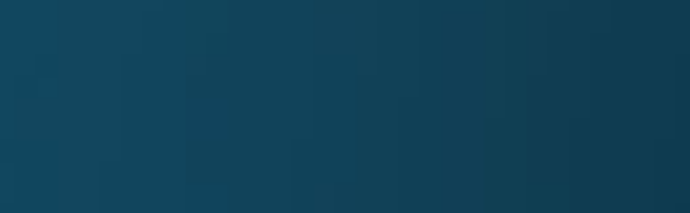

**Brush/Shrubs** Open/Barren **Annual Crop** Grassland / Opening  $\mathbf{1}$  $-4$ 10 13 14 16 2340650700.0 147035700.0 409500.0 **Closed Forest** 10170000.0 940500.0 1851300.0  $\mathbf{1}$ 290448900.0 4760739900.0 379714500.0 3848400.0 56559600.0 50959800.0 **Open Forest**  $\overline{4}$ Brush/Shrubs  $10$ 10765800.0 592208100.0 3551211900.0 9173700.0 355757400.0 289281600.0 Open/Barren  $13$ 46800.0 1008900.0 3570300.0 63767700.0 10561500.0 8543700.0  $14$ 1014300.0 48394800.0 385114500.0 11777400.0 1406580300.0 112129200.0 Grassland **Annual Crop** 16 1112400.0 73788300.0 330057900.0 14897700.0 58254300.0 1839253500.0

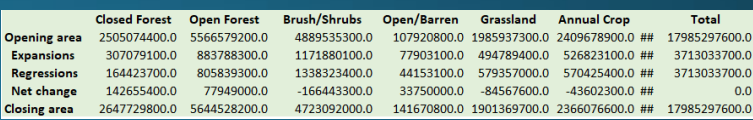

#### **Raster resolution**

- One of the key issues with rasters is the resolution
- Dimension of the area covered on the ground and represented by a single cell

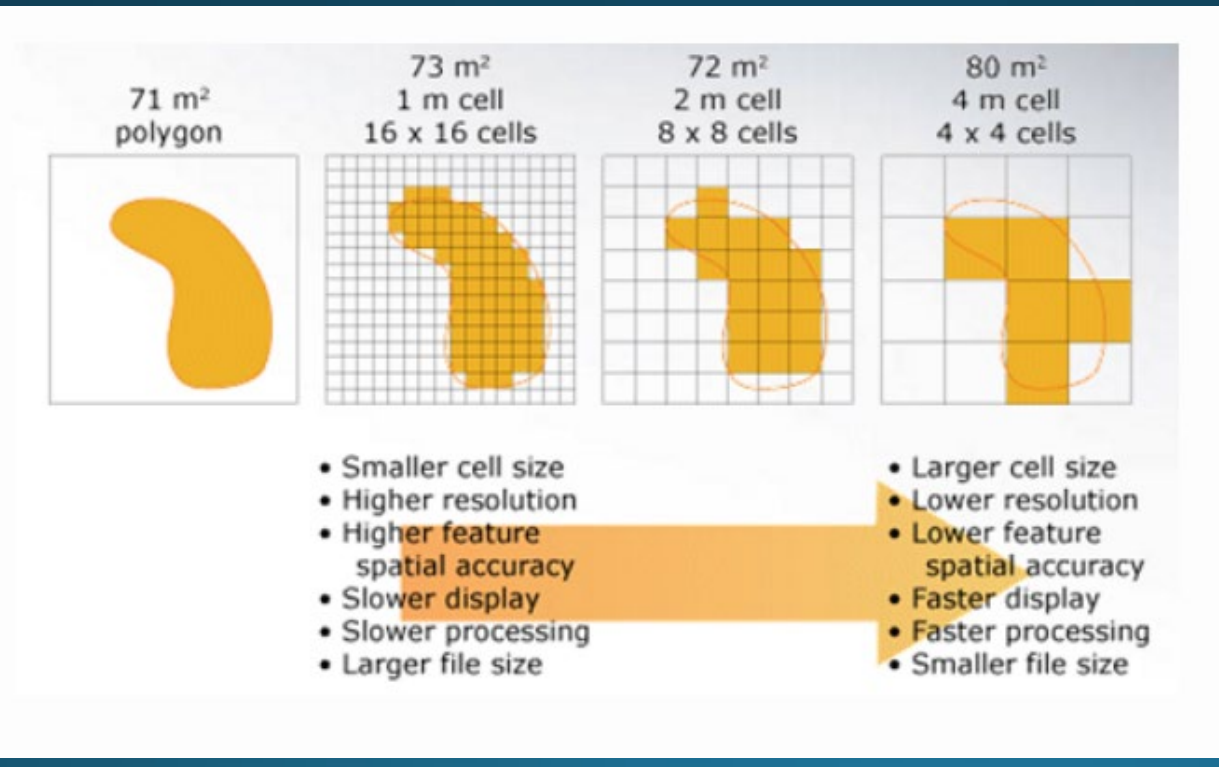

### Vector analysis

#### . What is the average tree height within each land cover type?

#### Point layer

Polygon layer

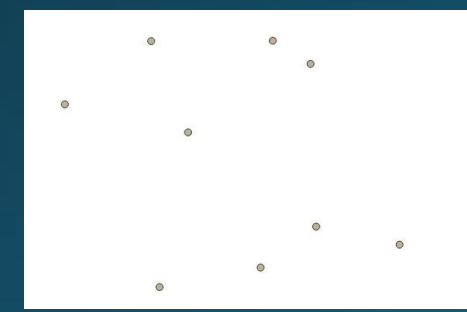

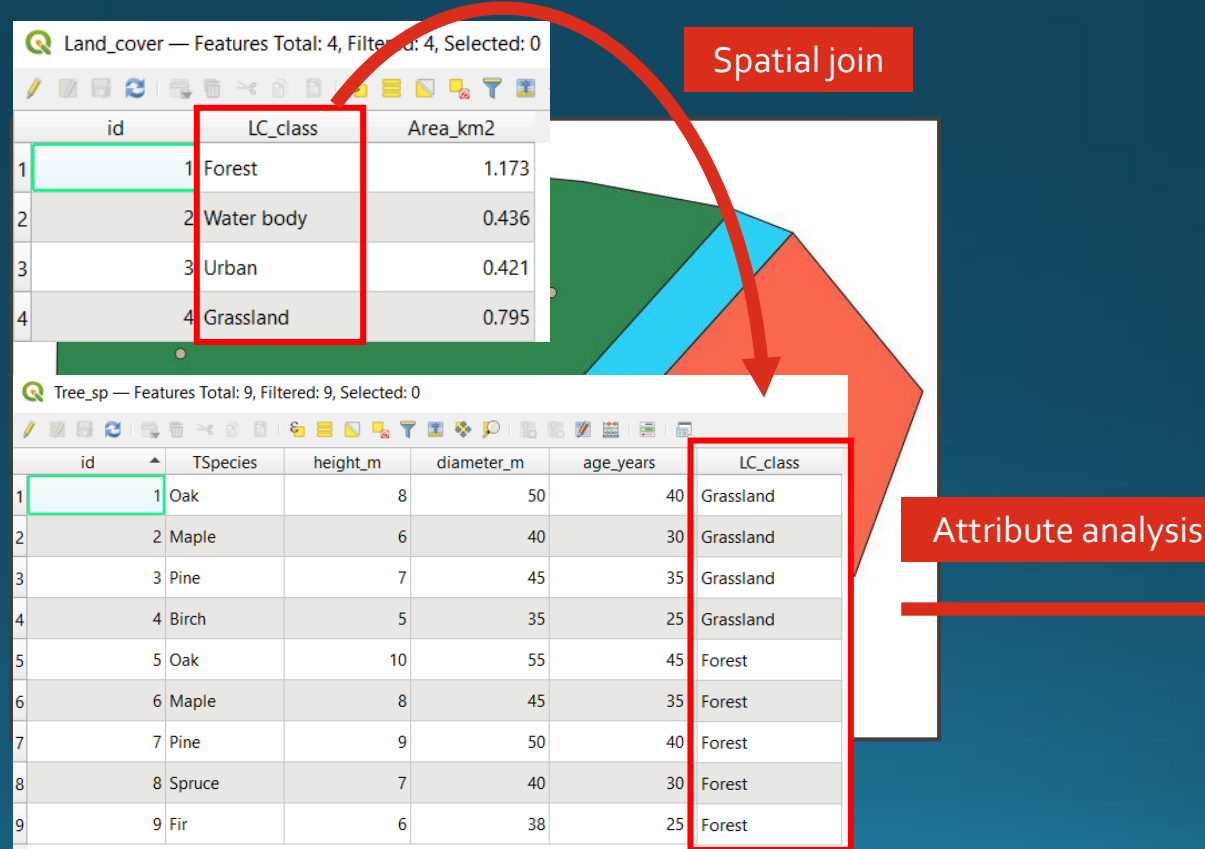

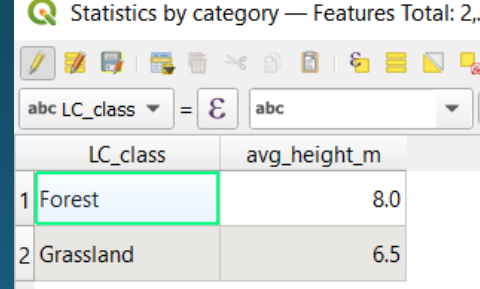

### Raster analysis

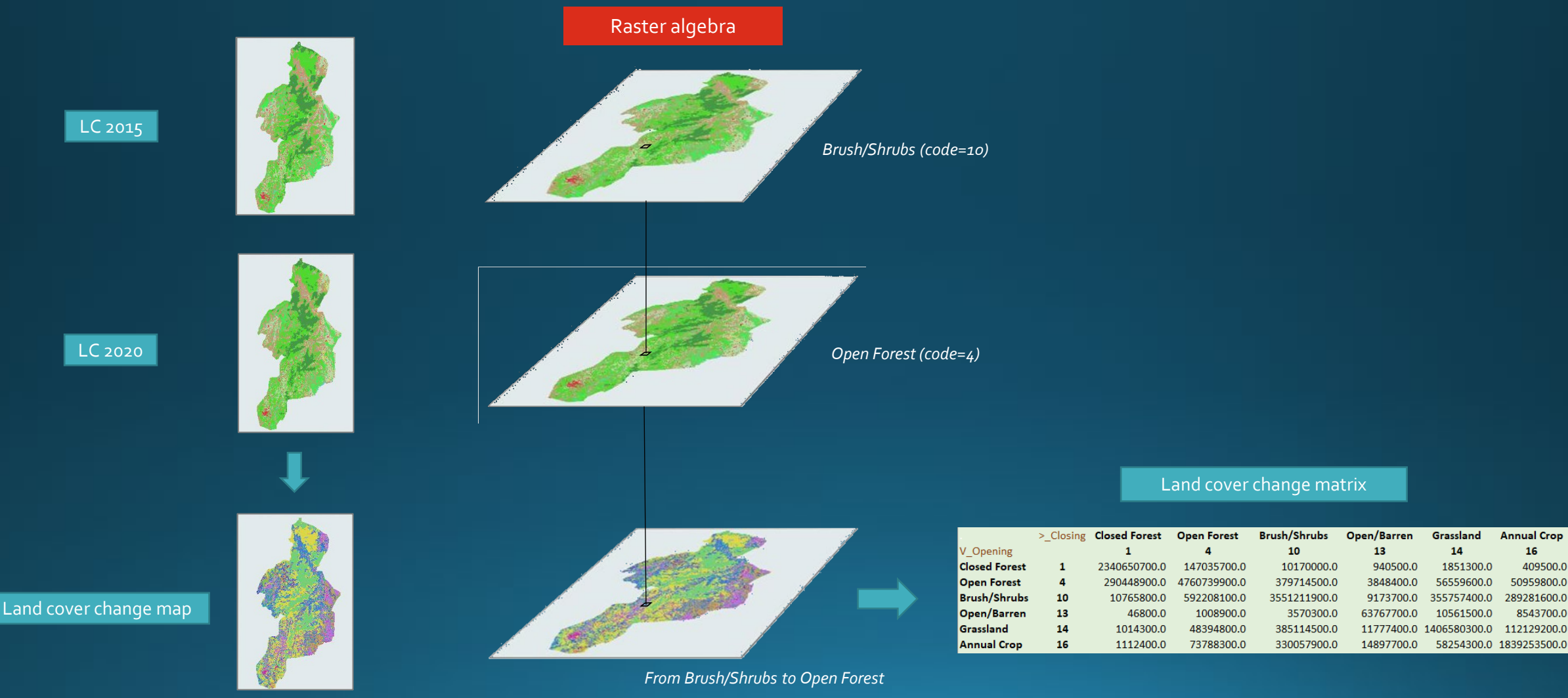

#### Data presentation

. Map with percent area of land cover classes in CAR North and South region

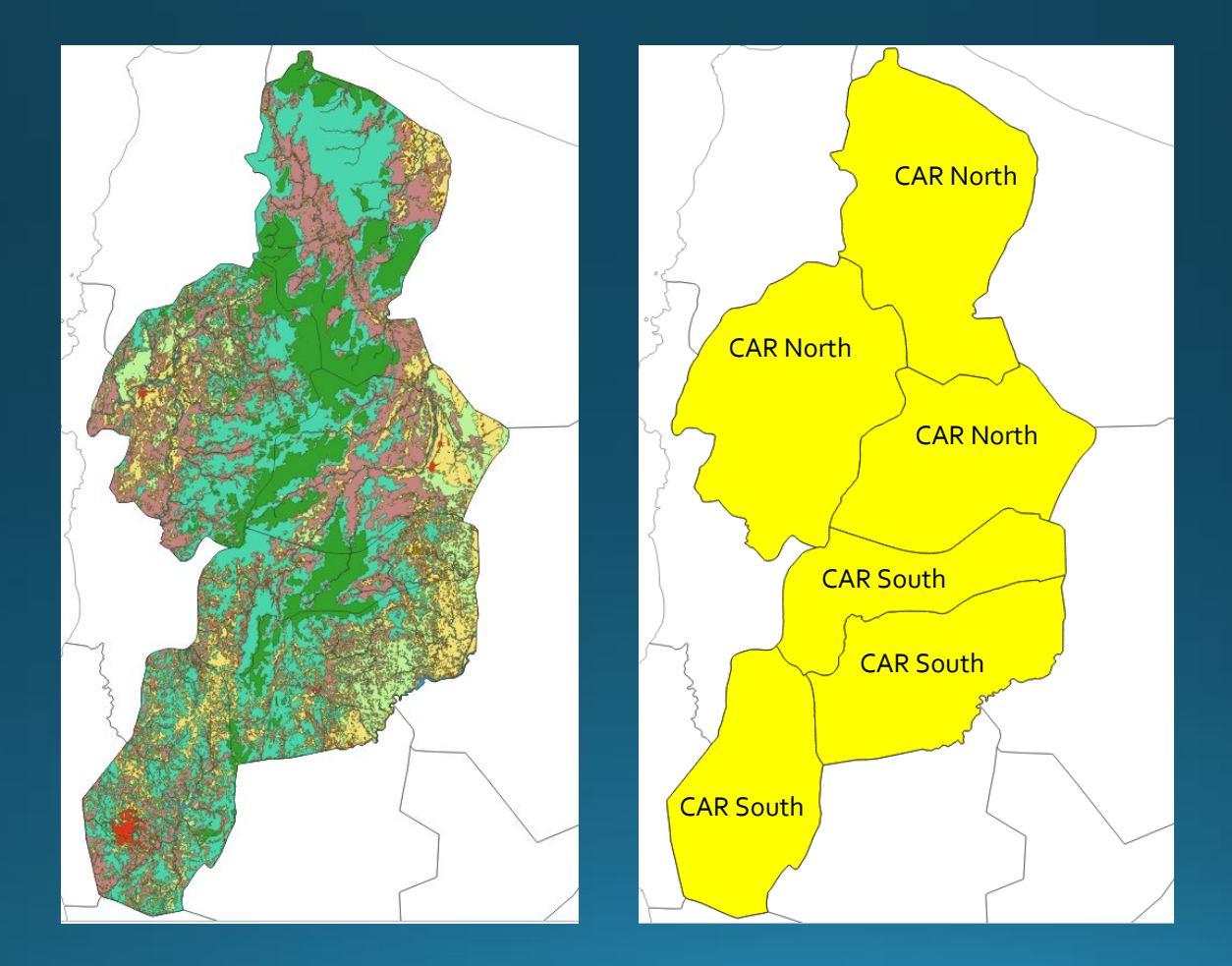

#### Data presentation

#### Land cover 2015 in the CAR region

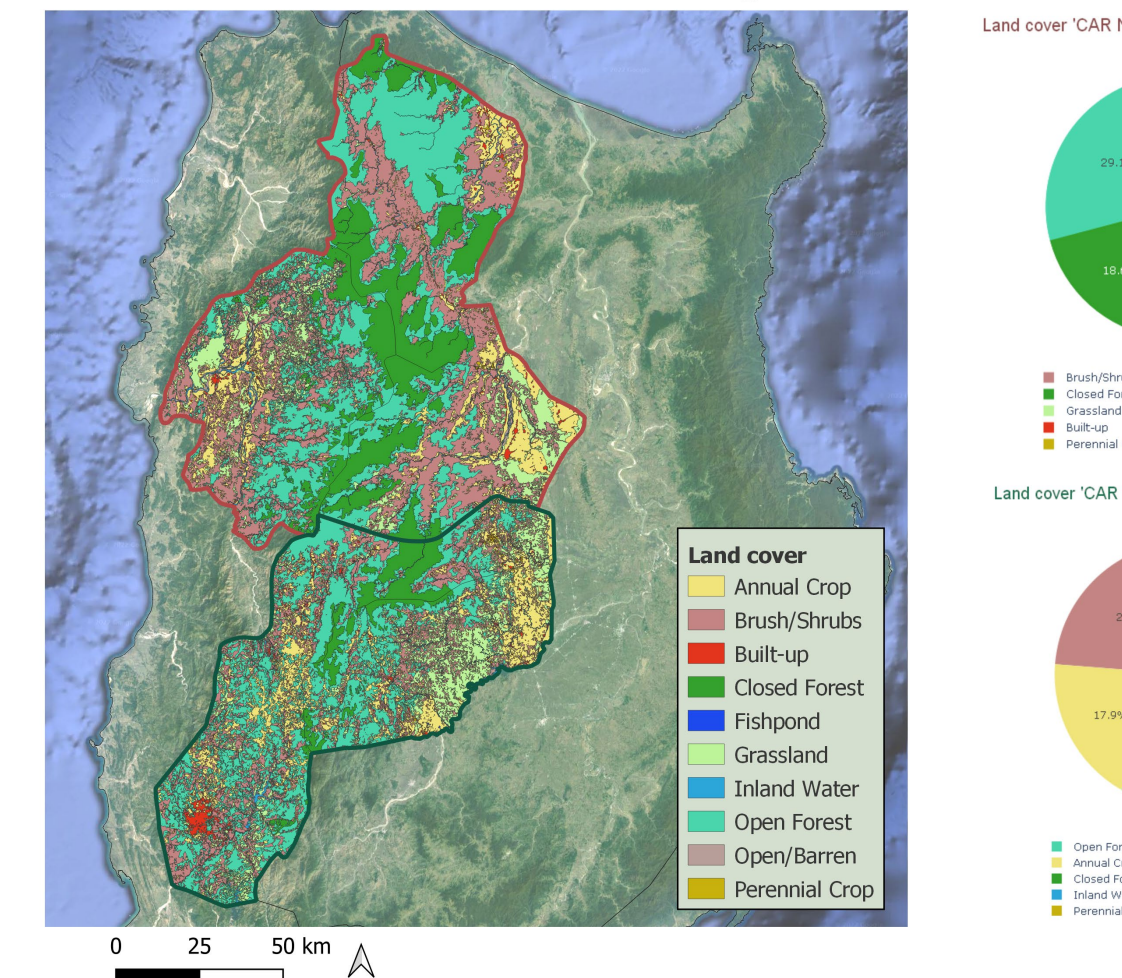

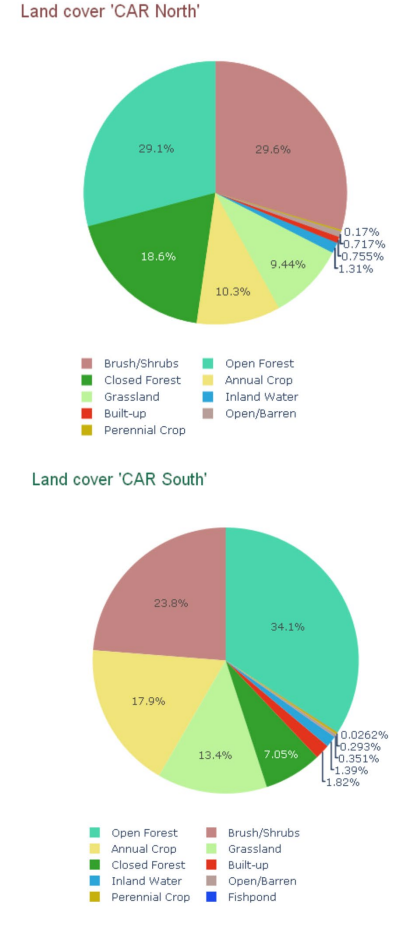